# 立体地形模型を用いた環境教育学習手法の検討

## 赤谷森林ふれあい推進センター 神垣 崇郎

### 1 課題を取り上げた背景

赤谷プロジェクトは、群馬県と新潟県の県境に位置する「赤谷の森」を舞台に、「生物多様性の 復元」と「持続的な地域づくり」を進める取組です。その中で、プロジェクトをより身近に感じて もらうための入口として、地域の小学校や他県の大学生などを対象に多くの環境教育活動を実施 しています。

しかしながら、現行のプログラムでは、赤谷プロジェクトの取組の概要や得られた成果に絞っ て説明しており、フィールドである「赤谷の森」や周辺地域の地形や気候、植生といった特性との 結びつけが弱くなっています。また、環境教育の場では紙やスクリーンといった平面的な資料を 使用して説明していますが、平面上では尾根筋や高低差などの地形の特徴が一目でイメージしに くいという課題を抱えています。

そこで、博物館の展示などで用いられている立体地形模型(以下「模型」)に様々な情報をプロ ジェクションマッピングする手法を環境教育に活用し、「赤谷プロジェクトの取組と地域の特性 を同一平面上に投影し、相関関係を示す」ことと、「地形の特徴について直感的な理解を促す」こ とを目指しました。

## 2 教材作成までの工程

#### (1)模型の作製

群馬県利根郡みなかみ町の「赤谷の森」を含む約 3 万 ha の地域を対象に、模型を作製しました (図 1)。

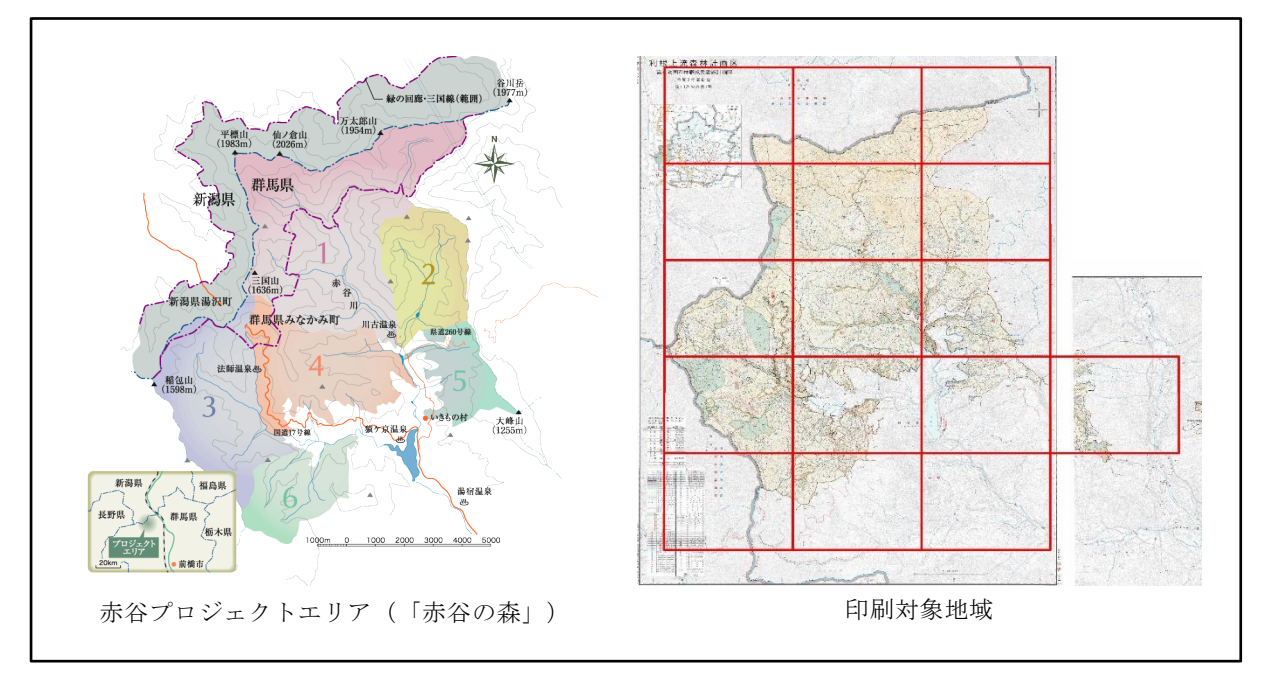

図 1 「赤谷の森」と印刷対象地域

国土地理院がホームページ上で提供してい る地形の 3D データをダウンロードし、縮尺 約 4 万分の 1 の模型を 16 ピース作製しまし た (写真1)。印刷の形式については、材料の 色でそのまま印刷される STL ファイルを指定 しました。印刷機材には、4万円程度の価格 で 、初 心 者 や 子 供 で も 使 用 可 能 な XYZ プリン ティングジャパン株式会社の「ダヴィンチ nano w」を採用しました。

( 2) 模 型 上 に 投 影 す る 映 像 の 作 成

模型上に投影する映像には、対象地域の気候や植 生などの特性と、環境教育で紹介している赤谷プロ

 $r_{\mathcal{I}}$  $(\mathcal{Z})$  $\mathfrak{S}$  $\overline{(\mathcal{Q})}$  $(9)$  $\circ$ B  $(10)$  $(11)$  $(12)$ 15

写真 1 印刷した模型 (国土地理院の地形データを使用)

ジェクトの成果について盛り込みました。地域の特性を示すために、官公庁が提供している各種 オープンデータを活用しました(表 1)。これらのデータを QGIS に読み込み、模型の 1 ピースに 合わせて画角を設定して画像を出力します。最終的な仕上げは PowerPoint を使用し、出力した画 像の整列と凡例の作成を行いました。

| 区分                            | データ名                                 |
|-------------------------------|--------------------------------------|
| 国土数值情報 (国土交通省)                | ・ 平年値(気候)メッシュ<br>森林地域<br>・ 土砂災害警戒区域  |
| 国十調査(十地分類・水基本調査)成果<br>(国土交通省) | ・ 土壌図                                |
| 自然環境保全基礎調査成果 (環境省)            | ・ 1/2.5 万植生図 GIS データ                 |
| 赤谷プロジェクトの成果                   | ・ ニホンジカ行動把握調査結果<br>・ イヌワシとクマタカの活動区域図 |
| その他                           | • みなかみユネスコエコパークエリアマップ<br>旧三国街道路線図    |

表 1 映像作成に活用したデータ一覧(試行段階を含む)

( 3) テスト投影

三脚にセットしたプロジェクターで模型に映像 を投影し、文字の見やすさや凡例の位置を確認しま す(写真2)。プロジェクターは、小型で軽量なこ とに加えて床や天井への投影が容易な機種である、 FunLogy 株式会社の「FunLogy X-03」を使用しまし た。

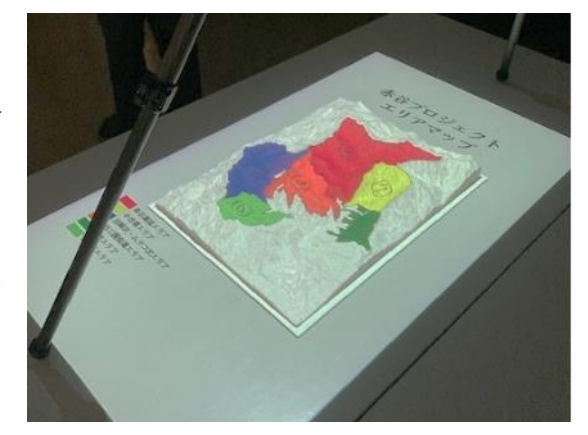

写真 2 テスト投影時の様子

## 3 今後の予定

本教材の効果を検証するために、地域の小学校を対象に、本教材を用いた環境教育を行います。 みなかみ町立新治小学校の 6 年生は、毎年みなかみ町の旧三国街道にて環境教育を実施 しており、その遠足の振返り学習に本教材を活用します。

## (1) 授業のねらい

授業を実施するにあたり、学校と協議を重ね、授業のねらいを以下のように設定しました。

- 遠足で歩いた場所の地形や林況を思い出すとともに、小学校周辺や自分たちが住んでいる地 域の地勢についても知識を広げる。
- みなかみ町に残る自然や歴史の魅力を改めて実感する。
- みなかみユネスコエコパークや赤谷プロジェクトなど、みなかみ町における自然保護の取り 組みについて理解を深める。
- (2)指導内容

授業で解説する内容については、(表2)のように整理しました。

| 投影内容                      | 解説の要旨                                                                                                    |
|---------------------------|----------------------------------------------------------------------------------------------------|
| 県境、市町村境                   | ・県境や市町村境は尾根筋に沿っている。                                                                                                    |
| 農山村地区境                    | ・自分たちが住んでいる地区の場所を確認する。                                                                                                    |
| 「みなかみユネスコエ<br>コパーク」エリアマップ | ・「みなかみユネスコエコパーク」は、観光と農業など自然と上手に付き合いな<br>がら人々が暮らしている「みなかみ町」がユネスコから評価されて誕生した。                                                   |
| 旧三国街道ルート                  | ・遠足で歩いたコースについて、高低差や距離を確認する。                                                                                                   |
| 標高コンター                    | ・新治地区(特に新治小学校と三国山)の高低差を確認する。                                                                                                  |
| 年間平均気温                    | ・標高が高くなるほど平均気温は下がる。<br>・地球温暖化の影響で、全国的に平均気温が上昇している。                                                                            |
| 最深積雪量                     | ・日本海側からの季節風の影響で、新潟県側で積雪量が多くなる。                                                                                                |
| 河川、湖沼図                    | ・利根川水系は東京都市圏の 3000 万人の生命と暮らしを支えており、みなかみ町<br>は「水源の町」と呼ばれている。                                                                   |
| 十砂災害警戒区域図                 | ・別途配布するハザードマップと併せて、新治地区の土砂災害警戒区域について<br>確認する。                                                                                 |
| 森林分布図                     | ・みなかみ町の約9割が森林であり、土砂災害の防止に大きく貢献している。                                                                                           |
| 植生分布図                     | ・ブナを主体とする自然林、過去に薪炭材を採取していた二次林、スギやカラマ<br>ツを植栽した人工林といった多様な森林が広がっている。<br>・生物多様性を復元するために、伐期を迎えた人工林を自然林に効率よく戻すた<br>めの手法について検討している。 |
| ニホンジカの行動把握<br>調査結果        | ・ニホンジカの増加に伴う植生被害などの問題が発生しており、低密度に保つた<br>めの個体数管理に取り組んでいる。                                                                      |
| イヌワシとクマタカの<br>活動区域図       | ・イヌワシの営巣環境保全のために、人工林を一部伐採して狩場を創出している。<br>・生態系の頂点に位置する大型猛禽類が生息できる環境を守ることは、地域の生<br>物多様性を守ることにもつながる。                             |

表 2 新治小学校の環境教育で解説する内容

(3)効果の検証

授業後はアンケート調査(表3)を実施し、教材の効果について検証します。検証結果を踏まえ て、今後の教材に盛り込む内容や説明の仕方に反映させていきます。

| 番号             | 質問内容                                            |
|----------------|-------------------------------------------------|
| Q <sub>1</sub> | 事後学習を受けてみて、あてはまる番号に○をつけてください                    |
|                | (1.とてもあてはまる、2.ややあてはまる 3.あまりあてはまらない 4.全くあてはまらない) |
|                | ・新治小学校の周りの様子がわかった                               |
|                | ・新治地区の地形の特徴がわかった                                |
|                | ・旧三国街道が通っていた場所の様子がわかった                          |
|                | ・みなかみ町の自然がわかった                                  |
|                | ・みなかみ町の歴史や自然をもっと知りたいと思った                        |
|                | ・みなかみ町の自然を守る取り組みがわかった                           |
|                | ・みなかみ町の自然を守る取り組みに参加したいと思った                      |
| Q2             | 今回の授業の中で、印象に残ったものを3つ選んでください                     |
|                | ・地形に関する内容(色分けした標高、山の一覧)                         |
|                | ・歴史に関する内容(旧三国街道ルート)                             |
|                | ・気候に関する内容(平均気温、降水量、積雪量)                         |
|                | ・自然災害に関する内容(土砂災害危険区域図)                          |
|                | ・森林に関する内容(森林区域、植生分布図)                           |
|                | ・自然保護に関する内容(ユネスコエコパーク、赤谷プロジェクト)                 |
|                | ・ニホンジカの行動調杳結果                                   |
|                | ・イヌワシとクマタカの行動範囲                                 |
| Q3             | 今回の授業の感想を自由に書いてください                             |

表 3 アンケート調査項目一覧

## 4 参考文献一覧

(1)川島紀子・内藤理恵・大崎章弘・千葉和義(2019):3D プリンタを活用した教材を用いて地域 の地形や防災について考えを深める授業実践,日本科学教育学会研究会研究報告 2019 年 34 巻 3 号, p. 269-274.

(2)八木令子・小田島高之・高橋直樹・吉村光敏・芝原暁彦(2016):アナログ地形模型を対象と したプロジェクション・マッピング技術の開発と博物館展示への導入,2016 年度日本地理学会秋季 学術大会,2016 年 9 月 30 日- 2016 年 10 月 2 日.

(3)山内啓之・小口高・早川裕弌・小倉拓郎・淺野悟史(2019):3D プリントによる地形模型の教 育的活用,日本地理学会発表要旨集,2019 年度日本地理学会秋季学術大会,2019 年 9 月 21 日- 2019 年 9 月 23 日.